# CHULETARIO – PRACTICA 6

## Sistema D'Hondt

#### #Creamos la función asignación\_escanos

asignacion\_escanos=function(votos,npart,nesc) { k=1;cuenta\_escan=1 A=matrix(c(0),nrow=npart,ncol=nesc) escanos unica=0 for(i in 1:npart){ escanos\_unica[i]=0}

#o bien escanos unica[]=0

while(cuenta\_escan<=nesc){ for(i in 1:npart){ A[i,k]=votos[i]/k }

## #OTRA POSIBILIDAD A[,k]=votos[]/k

```
max=A[1,1];imax=1;jmax=1
for(i in 1:npart){
for(j in 1:k){
if(A[i,j]>max){
max=A[i,j];imax=i;jmax=j
}
}
}
A[imax,jmax]=0
escanos unica[imax]=escanos unica[imax]+1;k=k+1;
cuenta_escan=cuenta_escan+1
}
return(escanos_unica)
}
```
## **for** (i in valor inicial: valor final) {  $u[i] < v[i] + w[i]$ }

for ( i in valor inicial1: valor final1) { for (j in valor inicial2: valor final 2) { for (k in valor inicial3: valor final3)  $C[i, j] < C[i, j] + A1[i, k] * A2[k, j]$ } } }

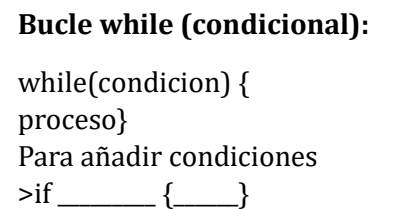

>else if\_\_\_\_\_\_\_ {\_\_\_\_\_}

}

#### #DATOS

Partidos=c('BNG','PNV','ERC','PP','PSOE','EHBildu','Vox','Sumar','JxCat','UPN','Cca') votos=c(152327,275782,462883,8091840,7760970,333362,3033744,3014006,392634,51764,1 14718) escanos reales=c(1,5,7,137,121,6,33,31,7,1,1)

npart=length(Partidos); nesc=350 nvotos=length(votos)

#### #Llamamos a la función

escanos\_unica=asignacion\_escanos(votos,npart,nesc) T=data.frame(Partidos,votos,escanos\_reales,escanos\_unica) T

#### #BURBUJA

for(i in 1:nvotos-1)){ for(j in 1:(nvotos-i)){ if(votos[j]<votos[j+1]){ aux=votos[j] votos[j]=votos[j+1] votos[j+1]=aux

aux=Partidos[j] Partidos[j]=Partidos[j+1] Partidos[j+1]=aux

aux=escanos\_reales[j] escanos\_reales[j]=escanos\_reales[j+1] escanos reales[j+1]=aux

```
aux=escanos_unica[j]
escanos_unica[j]=escanos_unica[j+1]
escanos_unica[j+1]=aux
```
} } } T1=data.frame(Partidos,votos,escanos\_reales,escanos\_unica) T1

#### #REPRESENTACION GRÁFICA

#Para colocar 2 gráficos distribuidos en 2 filas y 1 columna. par(mfrow=c(2,1),mar=c(5,4,0.01,1))

names(escanos\_unica) <- c('PP','PSOE','VOX','SUMAR','ERC') pie(escanos\_unica, clockwise=TRUE,col=c('blue', 'red', 'green', 'pink', 'orange', 'yellow', 'brown', 'red','dark green', 'blue','brown'),cex=0.8) names(escanos\_reales) <- c('PP','PSOE','VOX','SUMAR','ERC','JxC','Bildu','PNV', 'BNG','UPN','Cca')

## escanos<-rbind(escanos\_reales,escanos\_unica)

## #Para gráfico de barras superpuestas.

barplot(escanos, beside=TRUE, col=c(4,5), las=2) legend(x='top', legend=rownames(escanos), col=1:17,fill = c(4,5))